**Dokumentvorlage, Version vom 16.03.2018**

# **Dossier zur Nutzenbewertung gemäß § 35a SGB V**

*Riociguat (Adempas®)*

MSD Sharp & Dohme GmbH

# **Modul 2**

Allgemeine Angaben zum Arzneimittel, zugelassene Anwendungsgebiete

Stand: 26.06.2023

# Inhaltsverzeichnis

#### **Seite**

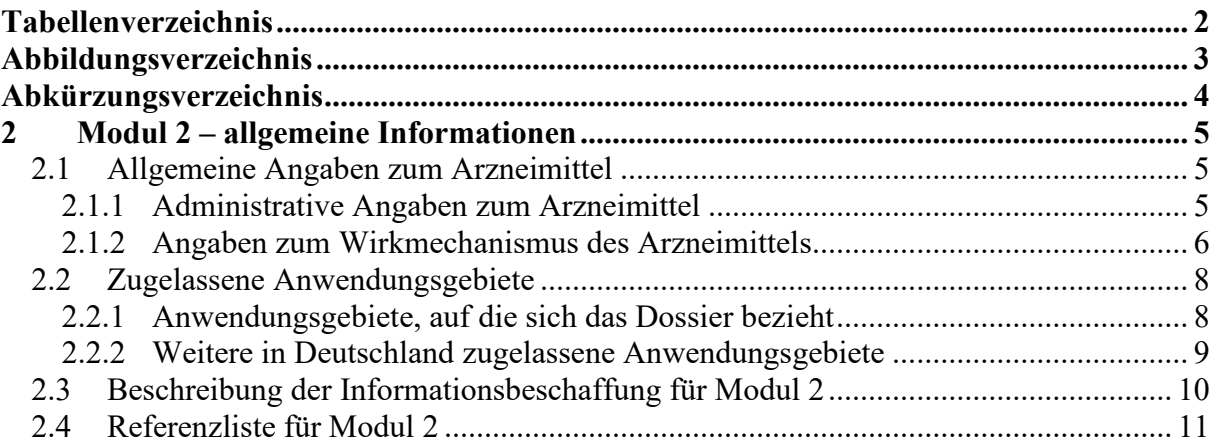

### <span id="page-2-0"></span>**Tabellenverzeichnis**

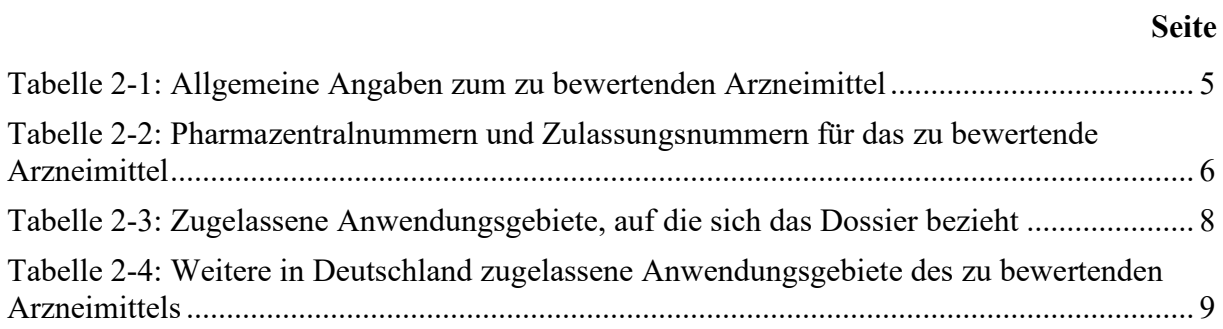

#### <span id="page-3-0"></span>**Abbildungsverzeichnis**

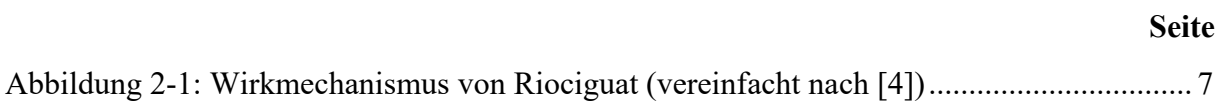

## <span id="page-4-0"></span>**Abkürzungsverzeichnis**

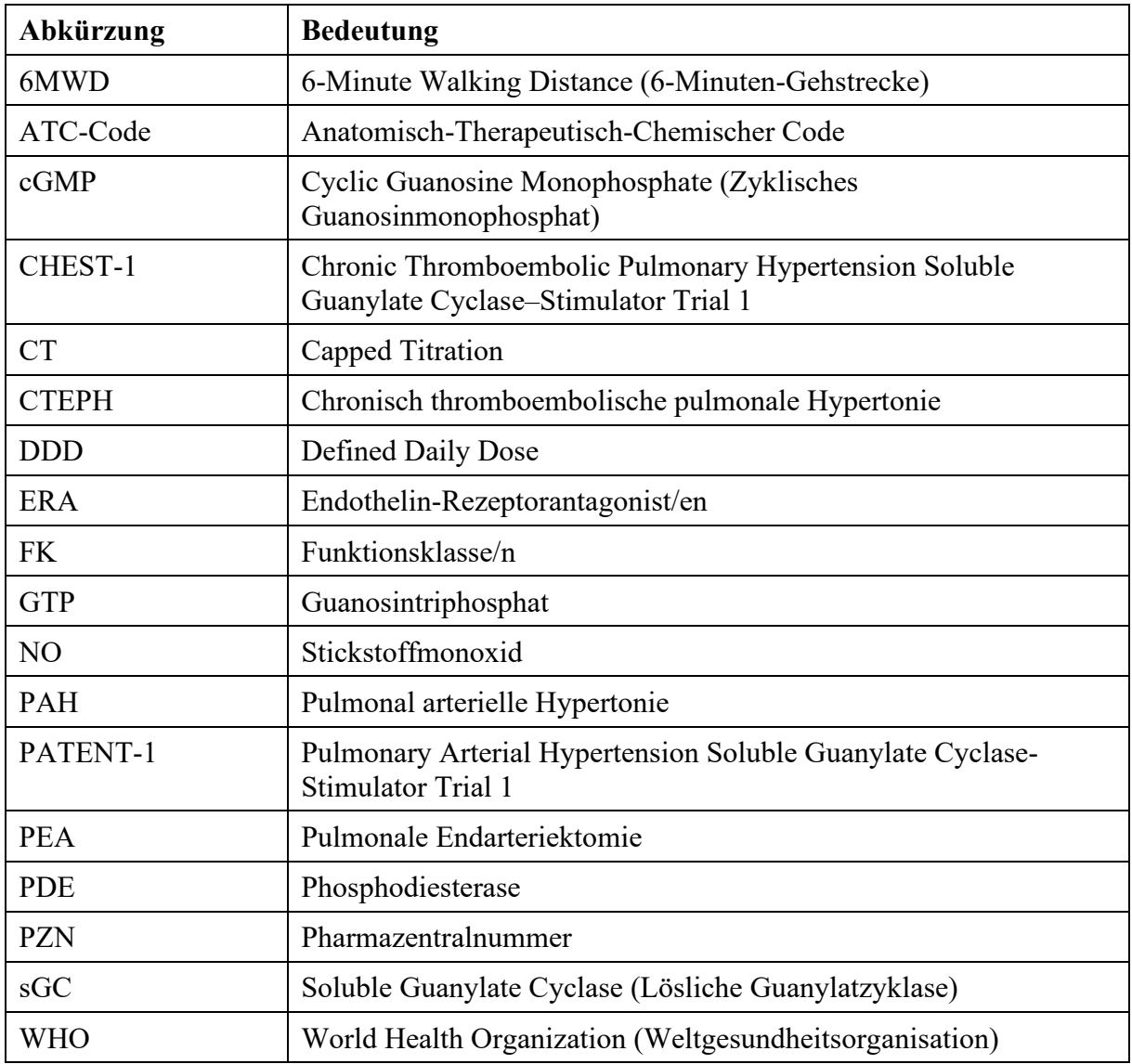

#### <span id="page-5-0"></span>**2 Modul 2 – allgemeine Informationen**

Modul 2 enthält folgende Informationen:

– Allgemeine Angaben über das zu bewertende Arzneimittel (Abschnitt [2.1\)](#page-5-1)

– Beschreibung der Anwendungsgebiete, für die das zu bewertende Arzneimittel zugelassen wurde (Abschnitt [2.2\)](#page-8-0); dabei wird zwischen den Anwendungsgebieten, auf die sich das Dossier bezieht, und weiteren in Deutschland zugelassenen Anwendungsgebieten unterschieden.

Alle in den Abschnitten [2.1](#page-5-1) und [2.2](#page-8-0) getroffenen Aussagen sind zu begründen. Die Quellen (z. B. Publikationen), die für die Aussagen herangezogen werden, sind in Abschnitt [2.4](#page-11-0) (Referenzliste) eindeutig zu benennen. Das Vorgehen zur Identifikation der Quellen ist im Abschnitt [2.3](#page-10-0) (Beschreibung der Informationsbeschaffung) darzustellen.

Im Dokument verwendete Abkürzungen sind in das Abkürzungsverzeichnis aufzunehmen. Sofern Sie für Ihre Ausführungen Tabellen oder Abbildungen verwenden, sind diese im Tabellen- bzw. Abbildungsverzeichnis aufzuführen.

Es wird aus Gründen der besseren Lesbarkeit der Texte bei Personenbezeichnungen und personenbezogenen Hauptwörtern das generische Maskulinum verwendet, das im Sinne der Gleichbehandlung grundsätzlich alle Geschlechter (männlich, weiblich, divers) umfasst.

#### <span id="page-5-1"></span>**2.1 Allgemeine Angaben zum Arzneimittel**

#### <span id="page-5-2"></span>**2.1.1 Administrative Angaben zum Arzneimittel**

*Geben Sie in [Tabelle 2-1](#page-5-3) den Namen des Wirkstoffs, den Handelsnamen und den ATC-Code für das zu bewertende Arzneimittel an.* 

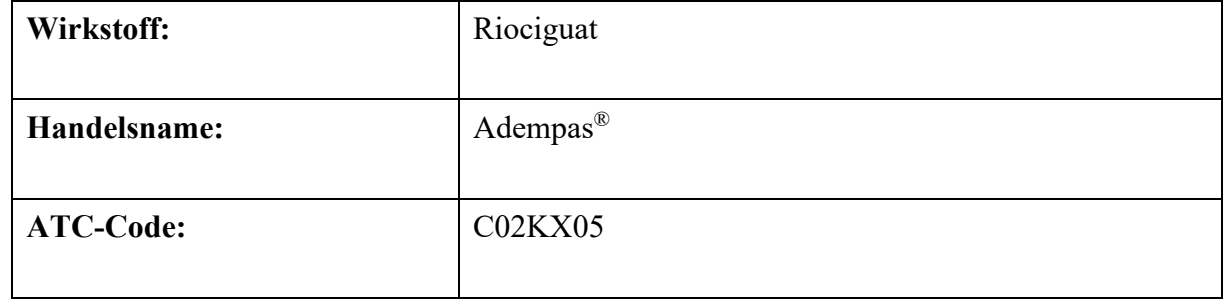

<span id="page-5-3"></span>Tabelle 2-1: Allgemeine Angaben zum zu bewertenden Arzneimittel

*Geben Sie in der nachfolgenden [Tabelle 2-2](#page-6-1) an, welche Pharmazentralnummern (PZN) und welche Zulassungsnummern dem zu bewertenden Arzneimittel zuzuordnen sind, und benennen Sie dabei die zugehörige Wirkstärke und Packungsgröße. Fügen Sie für jede Pharmazentralnummer eine neue Zeile ein.* 

| Pharmazentralnummer<br>(PZN) | Zulassungsnummer | Wirkstärke | Packungsgröße |
|------------------------------|------------------|------------|---------------|
| 10284240                     | EU/1/13/907/001  | $0,5$ mg   | 42            |
| 10002833                     | EU/1/13/907/004  | $1,0$ mg   | 42            |
| 10002856                     | EU/1/13/907/005  | $1,0$ mg   | 84            |
| 10002862                     | EU/1/13/907/007  | $1,5$ mg   | 42            |
| 10002879                     | EU/1/13/907/008  | $1,5$ mg   | 84            |
| 10002885                     | EU/1/13/907/010  | $2,0$ mg   | 42            |
| 10002891                     | EU/1/13/907/011  | $2,0$ mg   | 84            |
| 10757247                     | EU/1/13/907/019  | $2,0$ mg   | 294           |
| 10002916                     | EU/1/13/907/013  | $2,5$ mg   | 42            |
| 10002922                     | EU/1/13/907/014  | $2,5$ mg   | 84            |
| 10757276                     | EU/1/13/907/020  | $2,5$ mg   | 294           |

<span id="page-6-1"></span>Tabelle 2-2: Pharmazentralnummern und Zulassungsnummern für das zu bewertende Arzneimittel

#### <span id="page-6-0"></span>**2.1.2 Angaben zum Wirkmechanismus des Arzneimittels**

*Beschreiben Sie den Wirkmechanismus des zu bewertenden Arzneimittels. Begründen Sie Ihre Angaben unter Nennung der verwendeten Quellen.*

Riociguat ist ein Stimulator der löslichen Guanylatzyklase (soluble Guanylate Cyclase, sGC) und der erste Vertreter dieser neuen Substanzklasse. Bei der sGC handelt es sich um ein Schlüsselenzym im Stickstoffmonoxid (NO)-Signalweg in den Lungenarterien. NO wird aus Arginin durch NO-Synthasen gebildet und hat eine herausragende Rolle in der Steuerung vieler zellulärer Funktionen und Organfunktionen [\[1\]](#page-11-1).

Die sGC ist der physiologische Rezeptor für NO. Durch die Bindung von NO an die sGC wird der Botenstoff zyklisches Guanosinmonophosphat (cyclic Guanosine Monophosphate, cGMP) hergestellt, welches die Wirkung von NO in der Regulation vieler vaskulärer Prozesse im Herzkreislaufsystem vermittelt. Hierzu gehören die Vasodilatation durch Relaxation der glatten Muskelzellen der Gefäße, die Hemmung der Proliferation glatter Muskelzellen sowie die Hemmung von Fibrosierungs- und Entzündungsprozessen und der Plättchenaggregation. Bei Störungen im NO-sGC-cGMP-Signalweg kommt es daher zu einem pathologischen Gefäßumbau [\[1\]](#page-11-1).

Zur Pathophysiologie der pulmonalen Hypertonie gehört die gestörte Funktion des NO-sGCcGMP-Signalwegs. Der körpereigene Stimulator der sGC, das NO, liegt bei Patienten mit pulmonaler Hypertonie in verminderter Konzentration vor. Außerdem kann die Funktion der sGC gestört sein und der Botenstoff cGMP kann vermehrt durch Phosphodiesterasen (PDE) abgebaut werden [\[1\]](#page-11-1).

Riociguat kann die sGC direkt über einen zweifachen Wirkansatz stimulieren. Es bindet an einer anderen Stelle als das körpereigene NO an die sGC und kann so die sGC-Aktivität völlig unabhängig von NO stimulieren. Außerdem kann Riociguat auch synergistisch mit NO wirken, indem es den NO-sGC-Komplex in seiner aktiven Konformation stabilisiert und so die Wirkung von NO unterstützt. Die duale Wirkung resultiert daher in einem additiven Effekt auf die cGMP-Synthese [\[1\]](#page-11-1).

Dieser einzigartige Wirkmechanismus von Riociguat wurde 2015 mit dem Deutschen Zukunftspreis – Preis des Bundespräsidenten für Technik und Innovation – ausgezeichnet [\[2\]](#page-11-2). Seit 2014 ist Riociguat zur Behandlung der pulmonalen arteriellen Hypertonie (PAH) bei erwachsenen Patienten zugelassen. Diese Indikation wurde am 31.05.2023 für die Patientenpopulation Kinder und Jugendliche im Alter von unter 18 Jahren und einem Körpergewicht von > 50 kg der Weltgesundheitsorganisations (World Health Organization, WHO)-Funktionsklassen (FK) II bis III erweitert [\[3\]](#page-11-3).

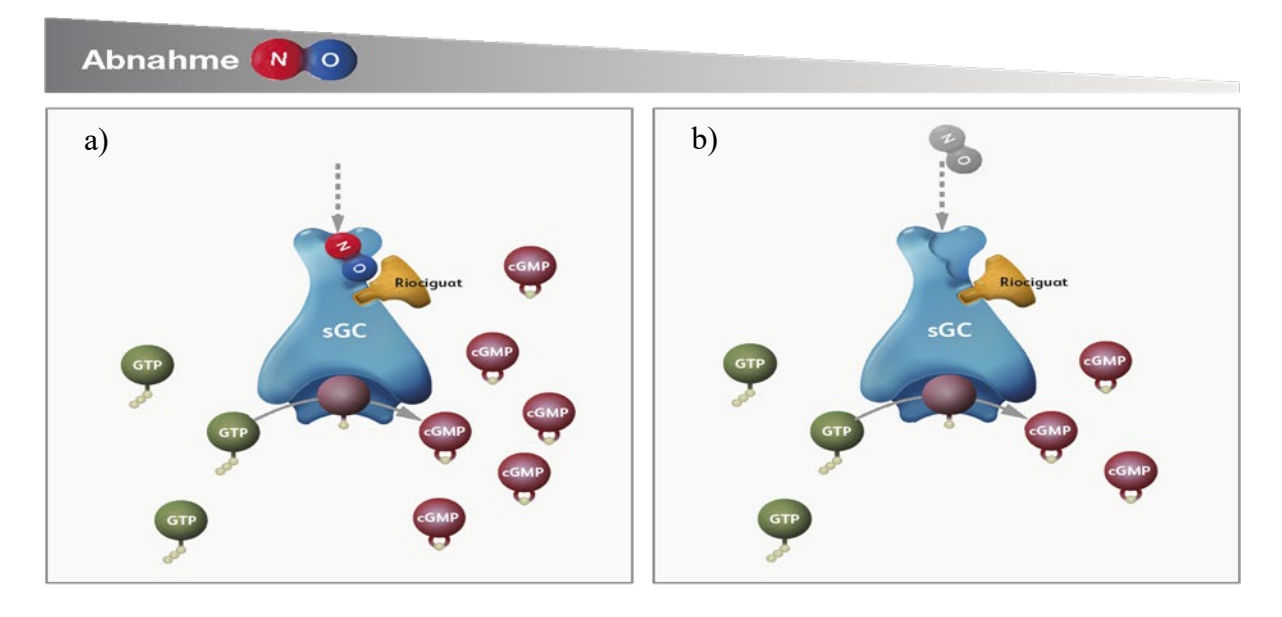

<span id="page-7-0"></span>Abbildung 2-1: Wirkmechanismus von Riociguat (vereinfacht nach [\[4\]](#page-11-4))

a) Riociguat stimuliert direkt die sGC unabhängig von NO. b) Riociguat sensibilisiert sGC für endogenes NO, indem es die Bindung der Moleküle stabilisiert.

cGMP: zyklisches Guanosinmonophosphat; GTP: Guanosintriphosphat; NO: Stickstoffmonoxid; sGC: lösliche Guanylatzyklase

#### <span id="page-8-0"></span>**2.2 Zugelassene Anwendungsgebiete**

#### <span id="page-8-1"></span>**2.2.1 Anwendungsgebiete, auf die sich das Dossier bezieht**

*Benennen Sie in der nachfolgenden [Tabelle 2-3](#page-8-2) die Anwendungsgebiete, auf die sich das vorliegende Dossier bezieht. Geben Sie hierzu den Wortlaut der Fachinformation an. Sofern im Abschnitt "Anwendungsgebiete" der Fachinformation Verweise enthalten sind, führen Sie auch den Wortlaut an, auf den verwiesen wird. Fügen Sie für jedes Anwendungsgebiet eine neue*  Zeile ein, und vergeben Sie eine Kodierung (fortlaufende Bezeichnung von "A" bis "Z") *[Anmerkung: Diese Kodierung ist für die übrigen Module des Dossiers entsprechend zu verwenden].* 

<span id="page-8-2"></span>Tabelle 2-3: Zugelassene Anwendungsgebiete, auf die sich das Dossier bezieht

| Anwendungsgebiet (Wortlaut der<br><b>Fachinformation inkl. Wortlaut bei</b><br>Verweisen)                                                                                                    | orphan<br>(ja/nein) | Datum der<br>Zulassungserteilung | Kodierung<br>im Dossier <sup>a</sup> |  |  |
|----------------------------------------------------------------------------------------------------|---------------------|----------------------------------|--------------------------------------|--|--|
| Adempas, in Kombination mit<br>Endothelin-Rezeptorantagonisten, ist<br>indiziert für die Behandlung von<br>Kindern und Jugendlichen im Alter<br>von unter 18 Jahren und einem<br>Körpergewicht von $\geq 50$ kg mit PAH<br>der WHO-Funktionsklassen (FK) II<br>bis III (siehe Abschnitt $5.1^b$ ).                                                                                                    | nein                | 31.05.2023                       | A                                    |  |  |
| a: Fortlaufende Angabe "A" bis "Z".<br>b: Auszug aus Abschnitt 5.1 der Fachinformation<br>Klinische Wirksamkeit und Sicherheit<br>Wirksamkeit bei pädiatrischen Patienten mit PAH                                                                                                    |                     |                                  |                                      |  |  |
| PATENT-CHILD<br>Die Sicherheit und Verträglichkeit von Riociguat 3-mal täglich über 24 Wochen wurde in einer offenen, nicht-<br>kontrollierten Studie mit 24 pädiatrischen Patienten mit PAH im Alter von 6 bis unter 18 Jahren (Median:<br>9,5 Jahre) untersucht. Aufgenommen wurden nur Patienten, die stabile Dosen eines ERA (n = 15, 62,5 %) oder<br>eines ERA + Prostacyclin-Analogons (PCA) ( $n = 9, 37, 5\%$ ) erhielten. Die Patienten setzten ihre PAH-<br>Behandlung während der Studie fort. Der wichtigste exploratorische Wirksamkeitsendpunkt der Studie war die<br>körperliche Leistungsfähigkeit (6MWD). |                     |                                  |                                      |  |  |
| Die Ätiologien der PAH waren idiopathische PAH ( $n = 18, 75, 0\%$ ), persistierende kongenitale PAH trotz<br>Shuntverschluss (n = 4, 16,7 %), hereditäre PAH (n = 1, 4,2 %) und pulmonale Hypertonie im Zusammenhang<br>mit Entwicklungsstörungen (n = 1, 4,2 %). Zwei unterschiedliche Altersgruppen wurden eingeschlossen ( $\geq 6$<br>bis < 12 Jahre $[n = 6]$ und > 12 bis < 18 Jahre $[n = 18]$ ). ()                                                                                                    |                     |                                  |                                      |  |  |
| Weitere Informationen zu den in Abschnitt 5.1 gelisteten Ergebnissen der zulassungsbegründeten Studie<br>PATENT-CHILD sind der Fachinformation zu entnehmen [3].<br>6MWD: 6-Minuten-Gehstrecke; ERA: Endothelin-Rezeptorantagonist; FK: Funktionsklasse; PAH: Pulmonal<br>arterielle Hypertonie; WHO: Weltgesundheitsorganisation                                                                                                    |                     |                                  |                                      |  |  |

*Benennen Sie die den Angaben in [Tabelle 2-3](#page-8-2) zugrunde gelegten Quellen.* 

Die in [Tabelle 2-3](#page-8-2) gemachten Angaben entstammen der Fachinformation für Riociguat [\[3\]](#page-11-3).

#### <span id="page-9-0"></span>**2.2.2 Weitere in Deutschland zugelassene Anwendungsgebiete**

*Falls es sich um ein Dossier zu einem neuen Anwendungsgebiet eines bereits zugelassenen Arzneimittels handelt, benennen Sie in der nachfolgenden [Tabelle 2-4](#page-9-1) die weiteren in Deutschland zugelassenen Anwendungsgebiete des zu bewertenden Arzneimittels. Geben Sie*  hierzu den Wortlaut der Fachinformation an; sofern im Abschnitt "Anwendungsgebiete" der *Fachinformation Verweise enthalten sind, führen Sie auch den Wortlaut an, auf den verwiesen wird. Fügen Sie dabei für jedes Anwendungsgebiet eine neue Zeile ein. Falls es kein weiteres zugelassenes Anwendungsgebiet gibt oder es sich nicht um ein Dossier zu einem neuen Anwendungsgebiet eines bereits zugelassenen Arzneimittels handelt, fügen Sie in der ersten*  Zeile unter "Anwendungsgebiet" "kein weiteres Anwendungsgebiet" ein.

<span id="page-9-1"></span>Tabelle 2-4: Weitere in Deutschland zugelassene Anwendungsgebiete des zu bewertenden Arzneimittels

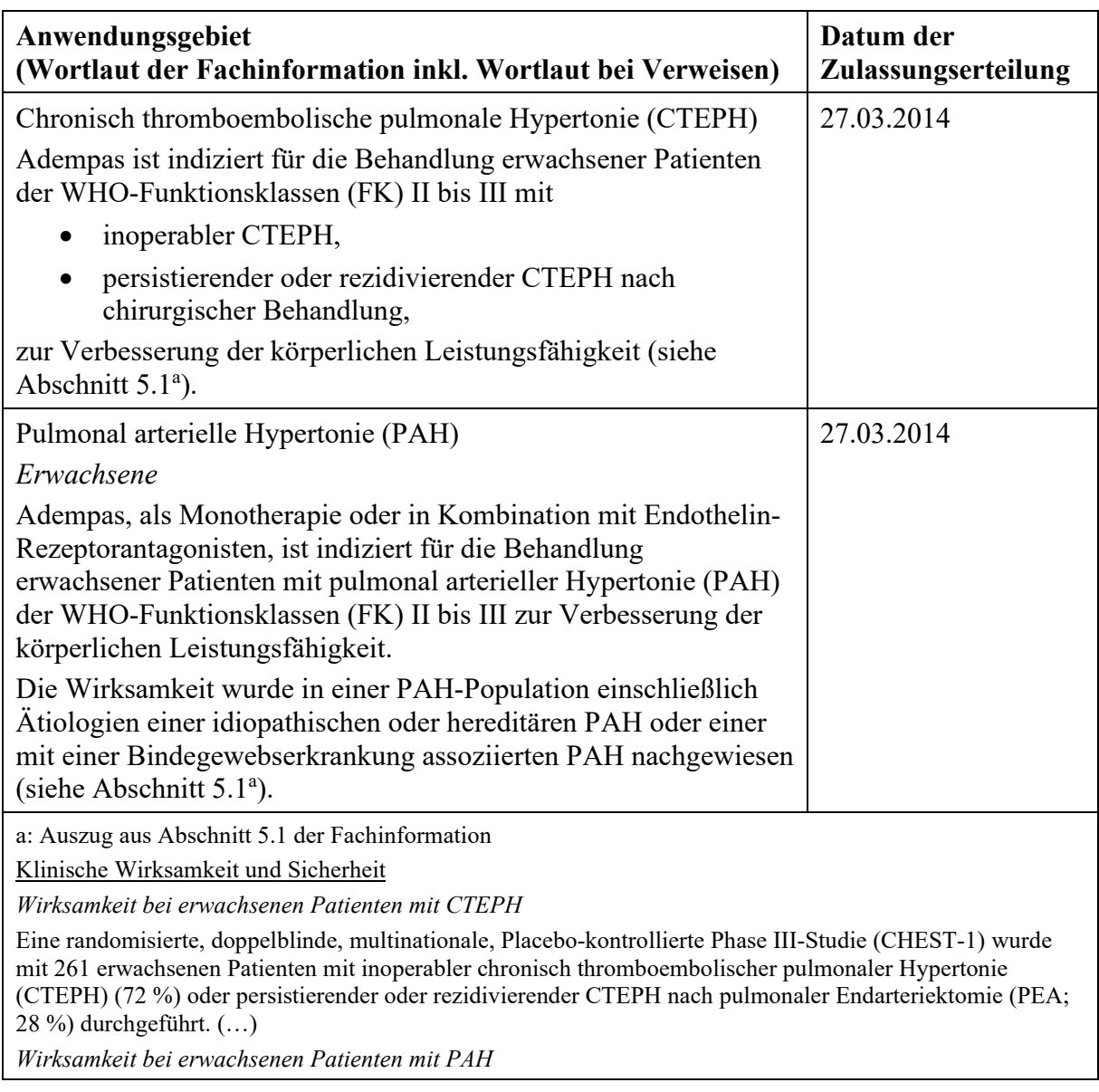

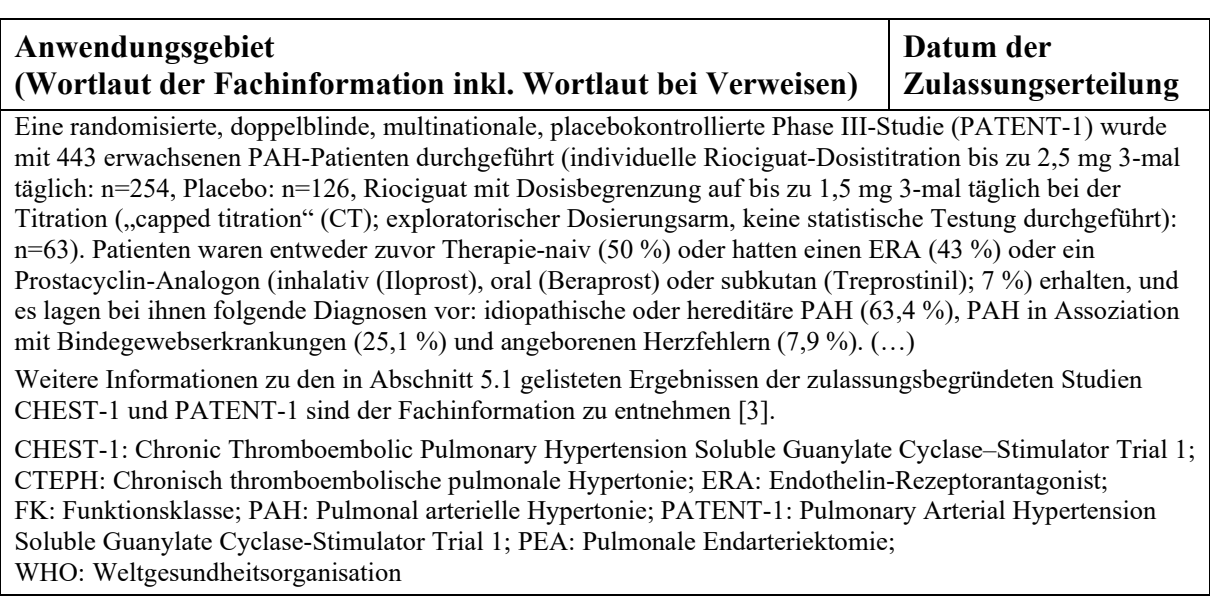

*Benennen Sie die den Angaben i[n Tabelle 2-4](#page-9-1) zugrunde gelegten Quellen. Falls es kein weiteres zugelassenes Anwendungsgebiet gibt oder es sich nicht um ein Dossier zu einem neuen Anwendungsgebiet eines bereits zugelassenen Arzneimittels handelt, geben Sie "nicht zutreffend" an.* 

Die in [Tabelle 2-4](#page-9-1) gemachten Angaben entstammen der Fachinformation für Riociguat [\[3\]](#page-11-3).

#### <span id="page-10-0"></span>**2.3 Beschreibung der Informationsbeschaffung für Modul 2**

*Erläutern Sie an dieser Stelle das Vorgehen zur Identifikation der im Abschnitt [2.1](#page-5-1) und im Abschnitt [2.2](#page-8-0) genannten Quellen (Informationsbeschaffung). Sofern erforderlich, können Sie zur Beschreibung der Informationsbeschaffung weitere Quellen benennen.* 

Der ATC-Code wurde der amtlichen Fassung des ATC-Index mit DDD-Angaben für Deutschland im Jahre 2023 und der Fachinformation entnommen [\[3,](#page-11-3) [5\]](#page-11-5). Der Wortlaut der Anwendungsgebiete wurde der Fachinformation für Riociguat entnommen [\[3\]](#page-11-3).

Die Beschreibung des Wirkmechanismus von Riociguat basiert auf der Publikation von Stasch et al. [\[1\]](#page-11-1).

#### <span id="page-11-0"></span>**2.4 Referenzliste für Modul 2**

*Listen Sie nachfolgend alle Quellen (z. B. Publikationen), die Sie in den vorhergehenden Abschnitten angegeben haben (als fortlaufend nummerierte Liste). Verwenden Sie hierzu einen allgemein gebräuchlichen Zitierstil (z. B. Vancouver oder Harvard). Geben Sie bei Fachinformationen immer den Stand des Dokuments an.*

<span id="page-11-2"></span><span id="page-11-1"></span>1. Stasch, J. P., Evgenov, O. V. Soluble guanylate cyclase stimulators in pulmonary hypertension. Handb Exp Pharmacol 2013: 279-313.

2. Deutscher Zukunftspreis. Preisträger 2015: Entlastung für Herz und Lunge [online]. URL: <https://www.deutscher-zukunftspreis.de/de/team-3-2015> [Zugriff: 05.04.2023]. 2015.

<span id="page-11-4"></span><span id="page-11-3"></span>3. MSD Sharp & Dohme GmbH. Fachinformation Adempas® Filmtabletten [online]. Stand: 05.2023. URL:<https://www.fachinfo.de/suche/fi/020099> [Zugriff: 14.06.2023]. 2023.

4. Benza, R., Raina, A., Kanwar, M. K., Nathan, S. D., Mathai, S. C. The soluble guanylate cyclase stimulator riociguat: Evidence in pulmonary hypertension and beyond. Journal of Rare Diseases Research & Treatment 2017; 2(6): 15-22.

<span id="page-11-5"></span>5. GKV-Arzneimittelindex im Wissenschaftlichen Institut der AOK (WIdO), Deutsches Institut für Medizinische Dokumentation und Information (DIMDI). Amtliche Fassung des ATC-Index mit DDD-Angaben für Deutschland im Jahre 2023 [online]. URL: [https://www.bfarm.de/SharedDocs/Downloads/DE/Kodiersysteme/ATC/atc-ddd-amtlich-](https://www.bfarm.de/SharedDocs/Downloads/DE/Kodiersysteme/ATC/atc-ddd-amtlich-2023.pdf?__blob=publicationFile)[2023.pdf?\\_\\_blob=publicationFile](https://www.bfarm.de/SharedDocs/Downloads/DE/Kodiersysteme/ATC/atc-ddd-amtlich-2023.pdf?__blob=publicationFile) [Zugriff: 05.04.2023]. 2023.